## 1. การรับ Email

เมื่อมีการส่งเมลล์มายัง group mail ที่ได้ทำการกำหนดขึ้น เช่น ส่ง Email ฉบับหนึ่งมายัง citcoms.net@up.ac.th Email ฉบับนี้จะทําการสงไปถึงสมาชิกในกลุมทุกคน

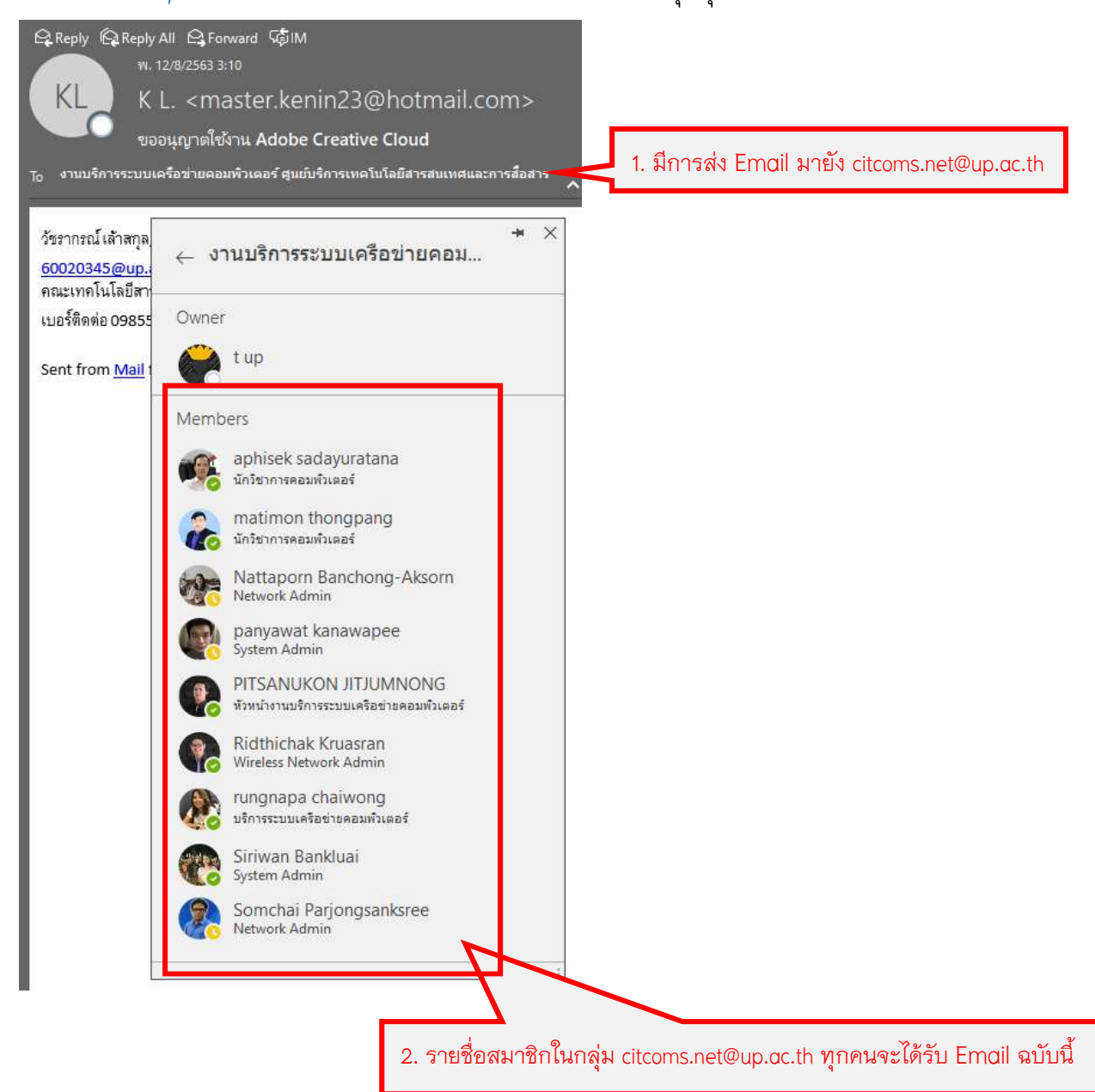

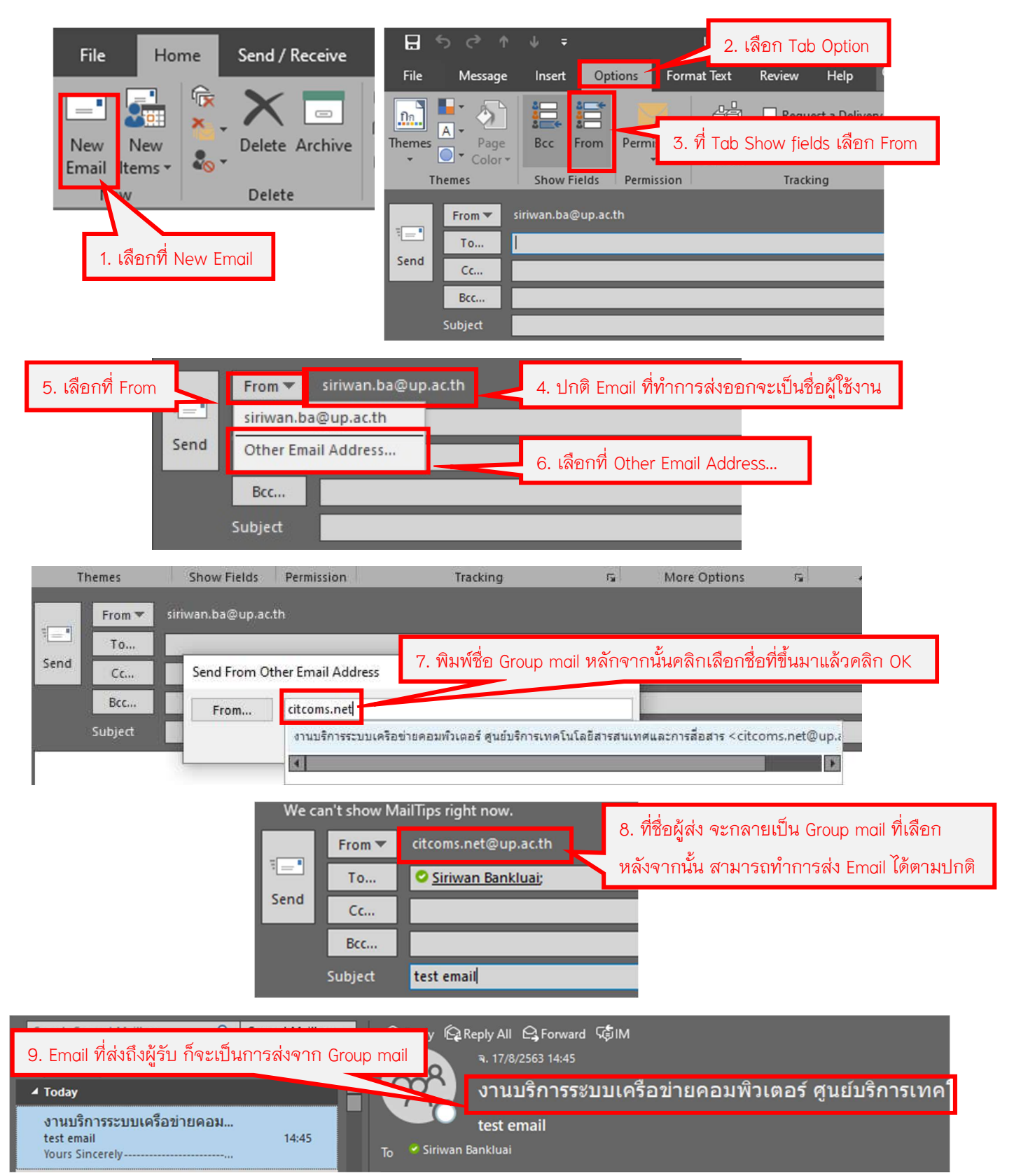

2. การสง e – mail จาก Microsoft Outlook

3. การสง e – mail จาก Office365

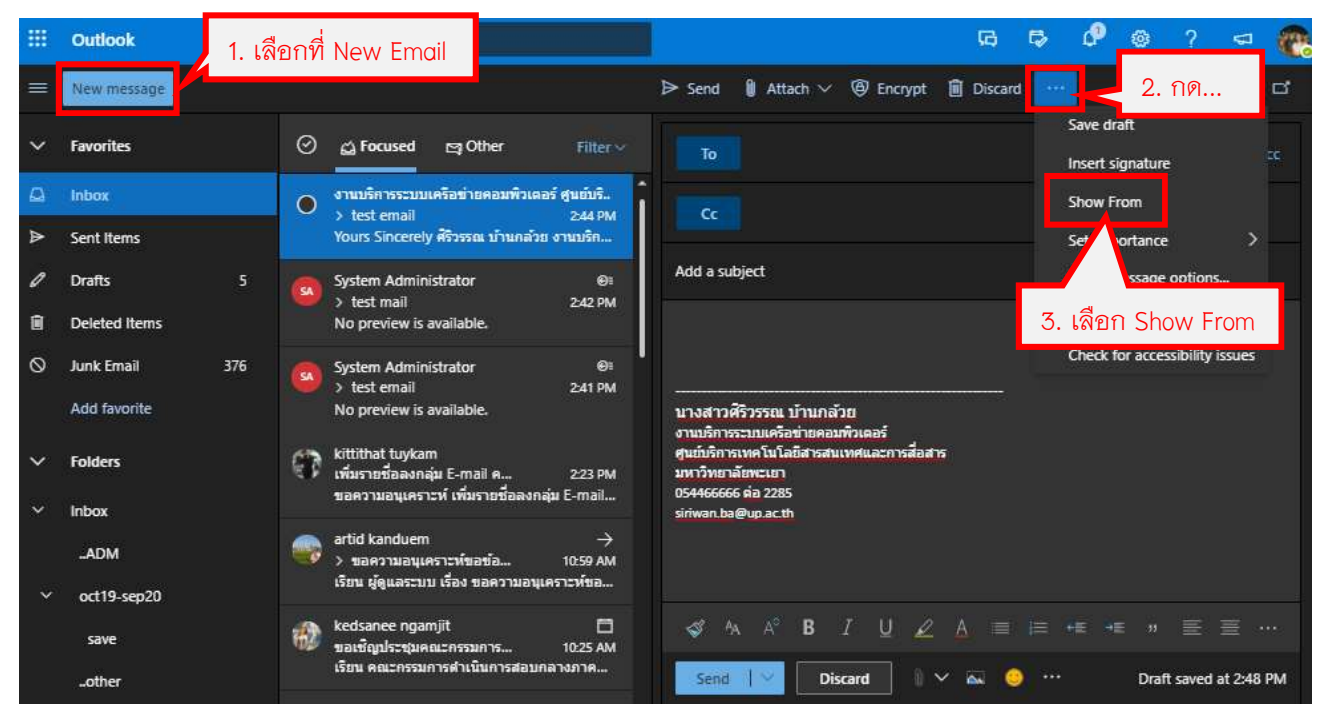

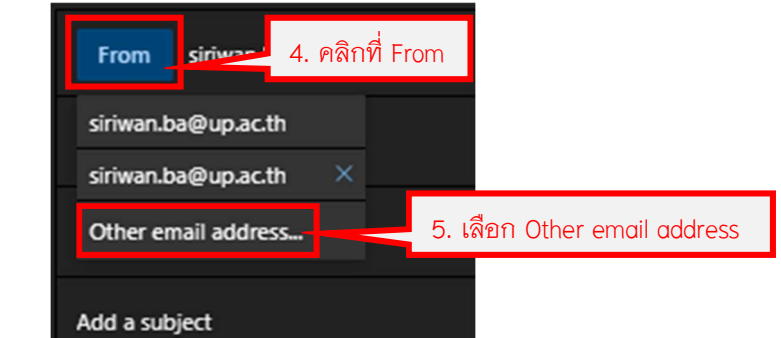

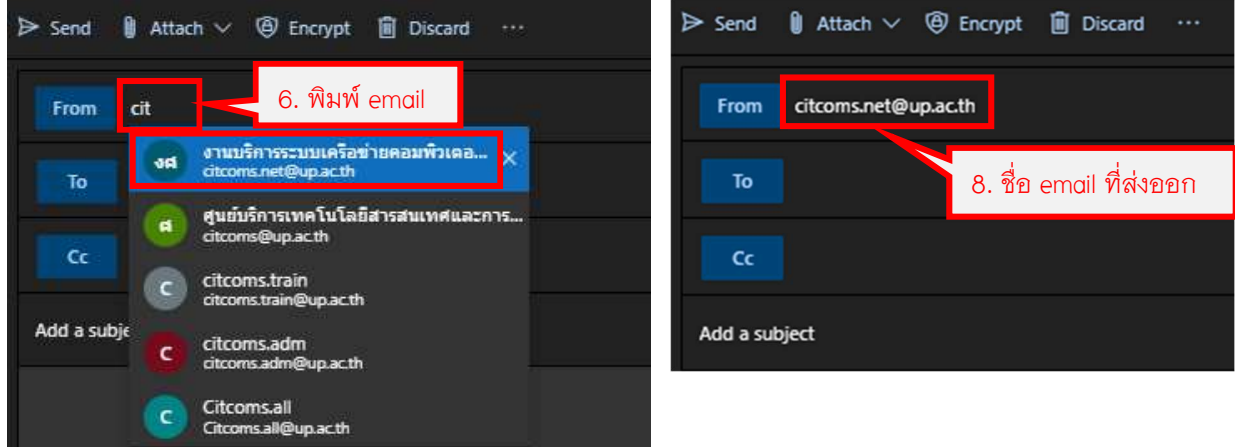